# **Сервис SafeMobile API (smapi)**

Сервис SMAPI является web-сервером, реализующим REST-подобное API.

## **1. Примеры обращения к сервису**

**Пример №1**. Формирование полного роута api.

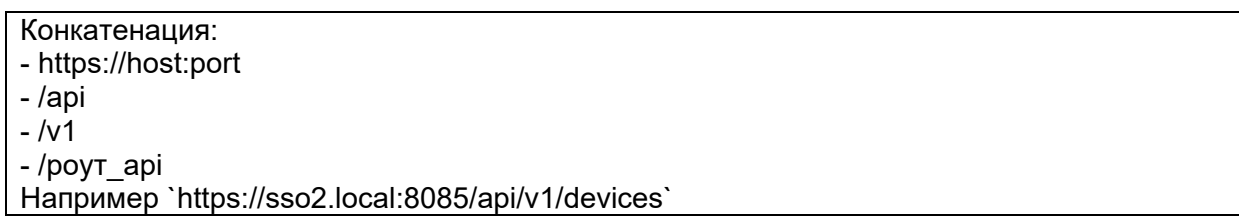

### **Пример №2**. Запрос кода приглашения (cUrl)

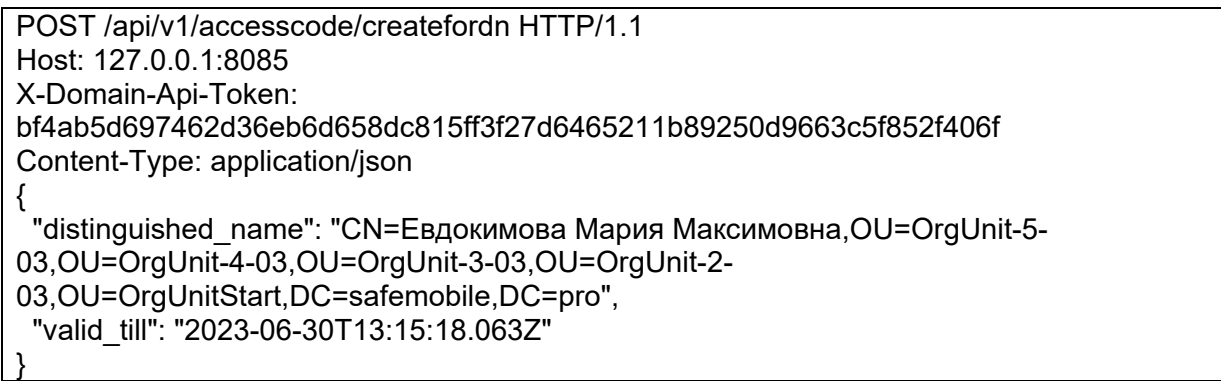

curl --location 'http://127.0.0.1:8085/api/v1/accesscode/createfordn' \ --header 'X-Domain-Api-Token: bf4ab5d697462d36eb6d658dc815ff3f27d6465211b89250d9663c5f852f406f' \ --header 'Content-Type: application/json' \ --data '{

 "distinguished\_name": "CN=Евдокимова Мария Максимовна,OU=OrgUnit-5- 03,OU=OrgUnit-4-03,OU=OrgUnit-3-03,OU=OrgUnit-2- 03,OU=OrgUnitStart,DC=safemobile,DC=pro", "valid\_till": "2023-06-30T13:15:18.063Z" }'

Ответ

{

}

"code": 123456789

**Пример №3**. Получение ID сотрудника в системе SafeMobile (Python)

Этот ID является входным параметром во всех остальных запросах.

POST /api/v1/employee HTTP/1.1 Host: 127.0.0.1:8085 X-Domain-Api-Token: bf4ab5d697462d36eb6d658dc815ff3f27d6465211b89250d9663c5f852f406f Content-Type: application/json { "distinguished\_name": "CN=Кузнецов Тимур Кириллович,OU=OrgUnit-5-03,OU=OrgUnit-4-03,OU=OrgUnit-3-03,OU=OrgUnit-2-03,OU=OrgUnitStart,DC=safemobile,DC=pro" }

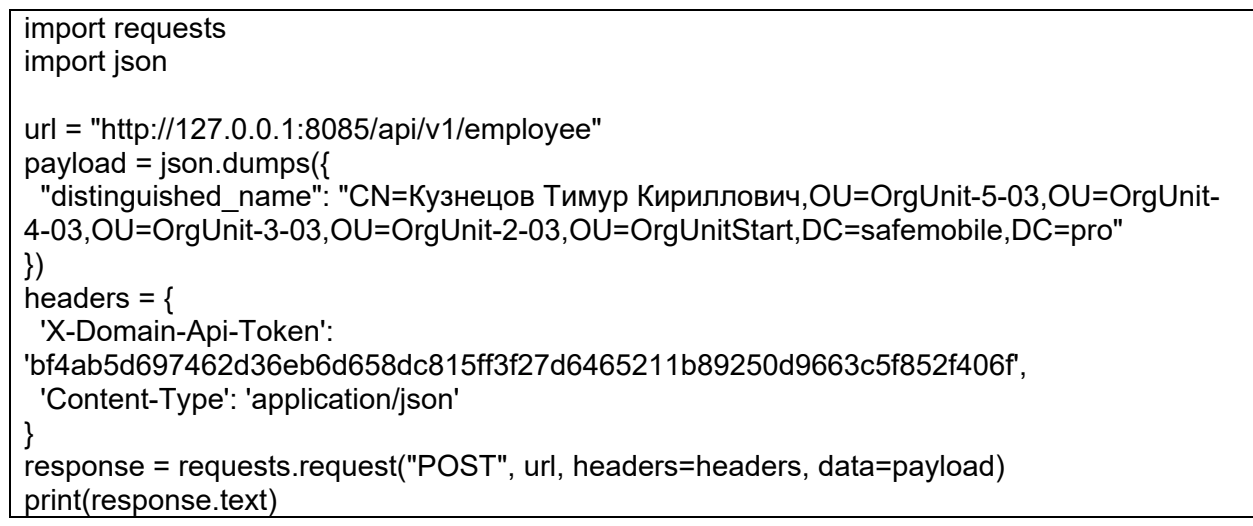

Ответ

{ "sm\_employee\_id": 12345 }

## **2. Параметризация**

Настройки SafeMobile API находятся в конфигурационном файле сервера *src/config/smapi.yml* вида:

smapi:<br>log: d # уровни логирования DEBUG (D, T), INFO (I), WARNING (W), ERROR (E), FATAL (F, CRITICAL, C) - регистр любой server: port: 8089 numthreads: 19 # количество потоков

Если не задан любой из параметров, он примет значение по умолчанию, как здесь указано,

поэтому можно опустить весь конфиг. Сервер работает в многопоточном режиме, количество потоков устанавливается в

*smapi.yml smapi/server/numthreads.*

## **3. Список кодов ответа**

#### **Общие положения**

Код ответа (код состояния) показывает, как был выполнен HTTP запрос.

Согласно 10-ой секции RFC 2616, коды ответа сгруппированы в 5 классов:

- 1. Информационные 100 199
- 2. Успешные 200 299
- 3. Перенаправления 300 399
- 4. Клиентские ошибки 400 499
- 5. Серверные ошибки 500 599

В программном обеспечении SMAPI использованы 2, 4 и 5 классы для HTTP методов POST.

#### **Успешные**

- **200** Запрос успешно обработан. Ресурс найден и передан в теле ответа.
- **201** Запрос успешно обработан. В результате был создан ресурс.
- **202** Запрос принят, но ещё не обработан.
- **204** Запрос успешно обработан. Нет содержимого в теле ответа.

#### **Виноват клиент (попросил странное)**

- **400** нарушен синтаксис запроса
	- o {DN} parameter missing
	- o {DN} must be string
	- o {VALID\_TILL} parameter missing
	- $\circ$  {VALID\_TILL} must be string
	- o {MCC\_ID} must be specified
	- $\circ$  {SM\_EMPLOYEE\_ID} must be specified
	- $\circ$  Missing {SM\_EMPLOYEE\_ID} in request body
	- o {SM\_EMPLOYEE\_ID} in request body contains an empty string
	- $\circ$  {SM\_EMPLOYEE\_ID}='{emp\_id}' is not a positive integer
- o {SM\_EMPLOYEE\_ID} is zero
- $\circ$  {PROF ID} must be specified
- $\circ$  {PASSWORD} must be specified
- o {PASSWORD} must be string
- o {PASSWORD} cannot be empty
- o {PASSWORD} too short
- $\circ$  {PASSWORD} must not be digital
- $\circ$  Invalid {C\_TOKEN}
- $\circ$  Invalid input syntax for type timestamp
- o Incorrect date/time
- o Invalid parameter value, perhaps time zone error
- **401** ошибка аутентификации
	- o Invalid token
	- o Missing Header For Token: {TOKEN\_HEADER}
	- $\circ$  Token {TOKEN HEADER} is empty
- **404** ресурс не найден
	- $\circ$  {SM\_EMPLOYEE\_ID}={emp\_id} not found
	- o User not found
	- o AD user not found
	- $\circ$  {MCC\_ID}={mcc\_id} not found
	- $\circ$  Target OS platform not found
- **409** запрос конфликтует с текущим состоянием сервера
	- $\circ$  For {MCC\_ID}={mcc\_id} previous same command has not executed yet
- **412** в заголовках условия, которые сервер не может выполнить
	- o Header Content-Type not found
	- o multipart/form-data not found in Content-Type
	- o boundary not found in Content-Type
- **415** формат присланных данных не поддерживается сервером
	- o File {distrib.filename} isn't Android or iOS application, upload not supported
- **420** неправильное тело запроса (Body)
	- o Request body contains invalid json
	- o List is invalid request. Dictionary expected.
	- o {DN} and {VALID\_TILL} parameter value must be specified
	- $\circ$  Incorrect expiration date in {VALID\_TILL} = {valid\_till}
	- $\circ$  The expiration date has already expired {VALID\_TILL} = {valid\_till}
	- $\circ$  MCC={mcc\_id} does not belong to SM\_employee\_id={emp\_id}
	- $\circ$  Device {mcc\_id} doesn't belong to the employee {emp\_id}
	- o Employee ids are inconsistent
	- o Incorrect date in {START\_DATE\_ENROLL}={start\_date\_enroll}
	- $\circ$  Incorrect date in {END\_DATE\_ENROLL}={end\_date\_enroll}
	- $\circ$  {END\_DATE\_ENROLL} must be later {START\_DATE\_ENROLL}
- **422** не обрабатываемый объект
	- $\circ$  {file\_name} zero file length
	- $\circ$  {file name} parsing failed
	- o Application with the attributes specified already exists
	- o Application not found
- **440** профиль со scep-сертификатом не ссылается на настройки scep
	- o {PROF\_ID}='{profile\_id}' profile doesn't reference SCEP settings
- **475** не найдена сущность
	- o No active invite code found for {SM\_EMPLOYEE\_ID}='{emp\_id}'
	- $\circ$  No applications assigned to MCC={mcc\_id}
	- o Applications not found
	- o No profile found
	- o No application found
	- o {PROF\_ID}='{profile\_id}' not found
	- $\circ$  {PROF ID}='{profile id}' not assigned to device {MCC\_ID}={mcc\_id}
	- $\circ$  No devices found for {SM\_EMPLOYEE\_ID}='{emp\_id}'
- **481** Пользователь AD не импортирован в систему или отключен
	- o AD user is not imported into the system.
	- o AD user has been disabled
	- o AD user is not imported into the system or has been disabled

• **482** - Пользователь AD заблокирован o AD user is blocked

### **Виноват сервер (или ошиблась база)**

• **500** - недетализированная ошибка БД или SMAPI-сервера

# **Описание API (OpenAPI 3.0)**

Схемы запросов и ответов, содержащие имена входных и выходных параметров, определены в *swagger.yaml*.

В эндпоинтах-фильтрах *(/api/v1/employee/list, /api/v1/email/template/list* и др.) может возвращаться только список данных или ошибка. Если синтаксически входные данные верны, но с их помощью нельзя получить ни одного элемента, клиенту должен возвращаться пустой список.

*Пример. Клиент в эндпоинте /api/v1/employee/list указывает номер ot\_id подразделения, которого нет в БД. Синтаксически параметр верный, но поскольку данного подразделения не существует в БД, для него нельзя получить список сотрудников. В этом случае возвращается не ошибка, а пустой список.*

Все параметры времени задаются в формате строки Зулу *"yyyy.mm.ddTHH:mm:ss.sssZ"*

## **api / v2**

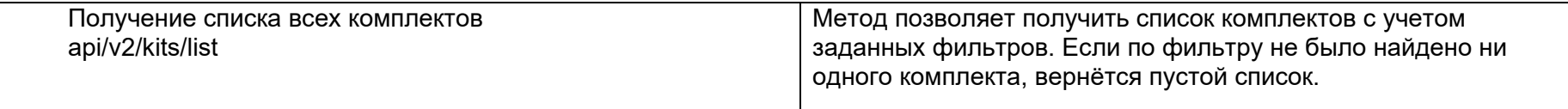

## **api / v1**

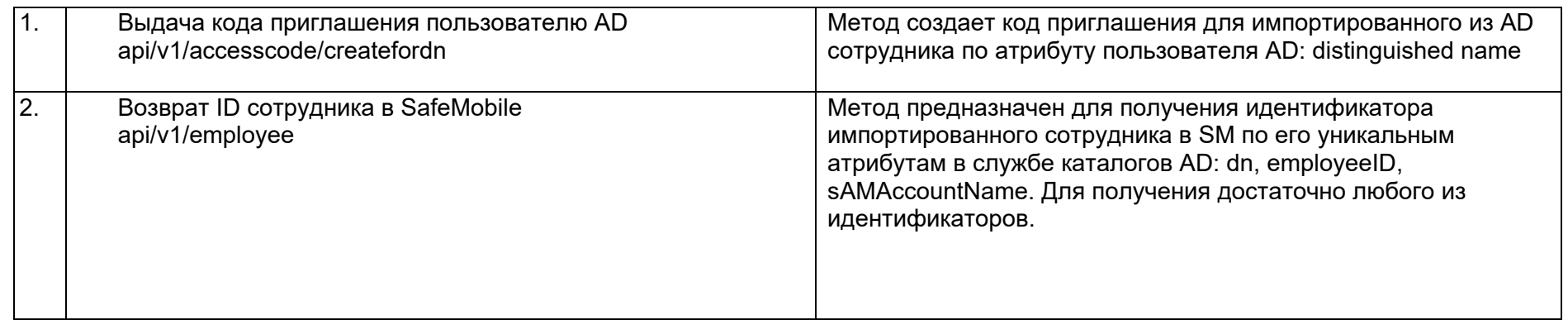

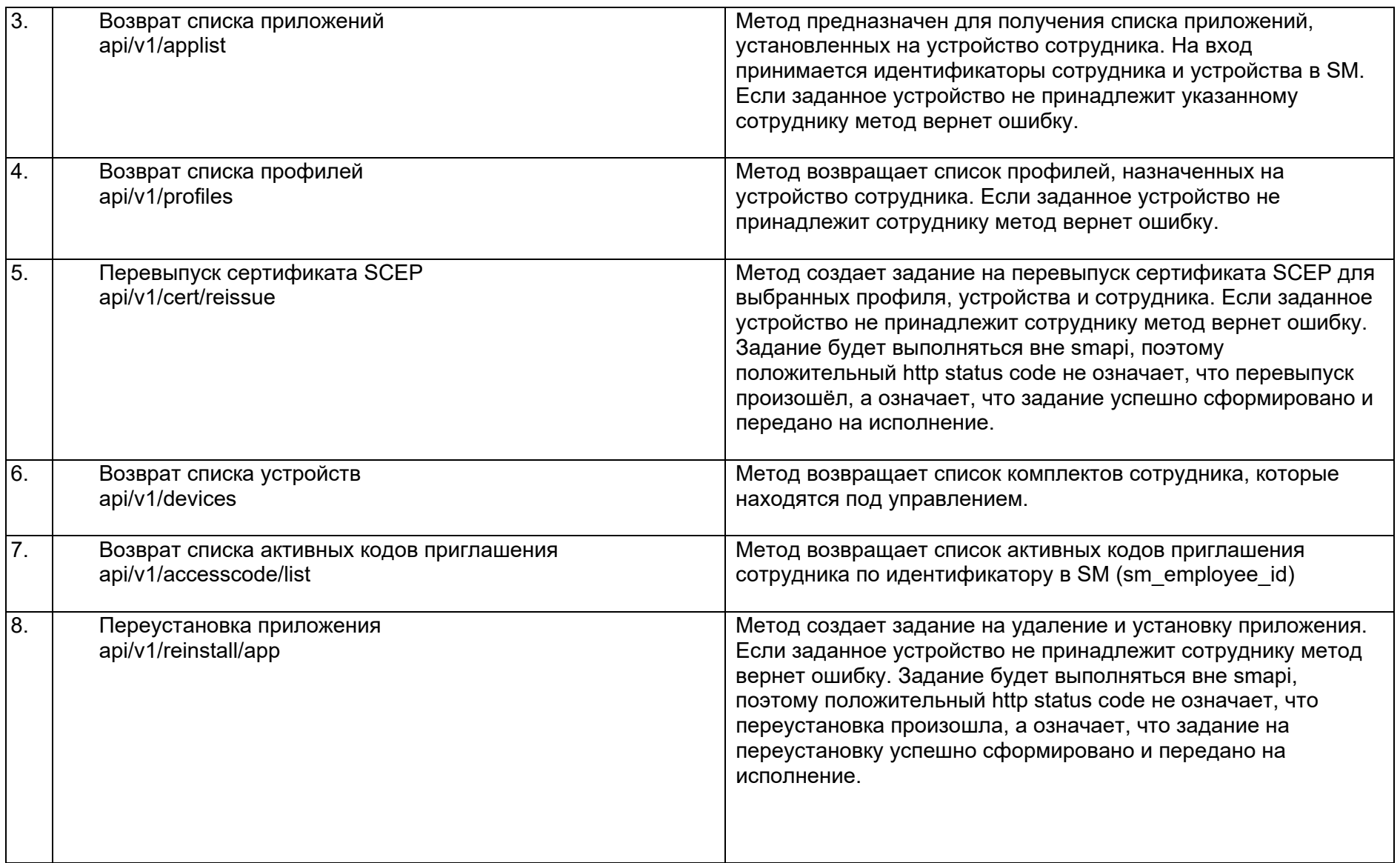

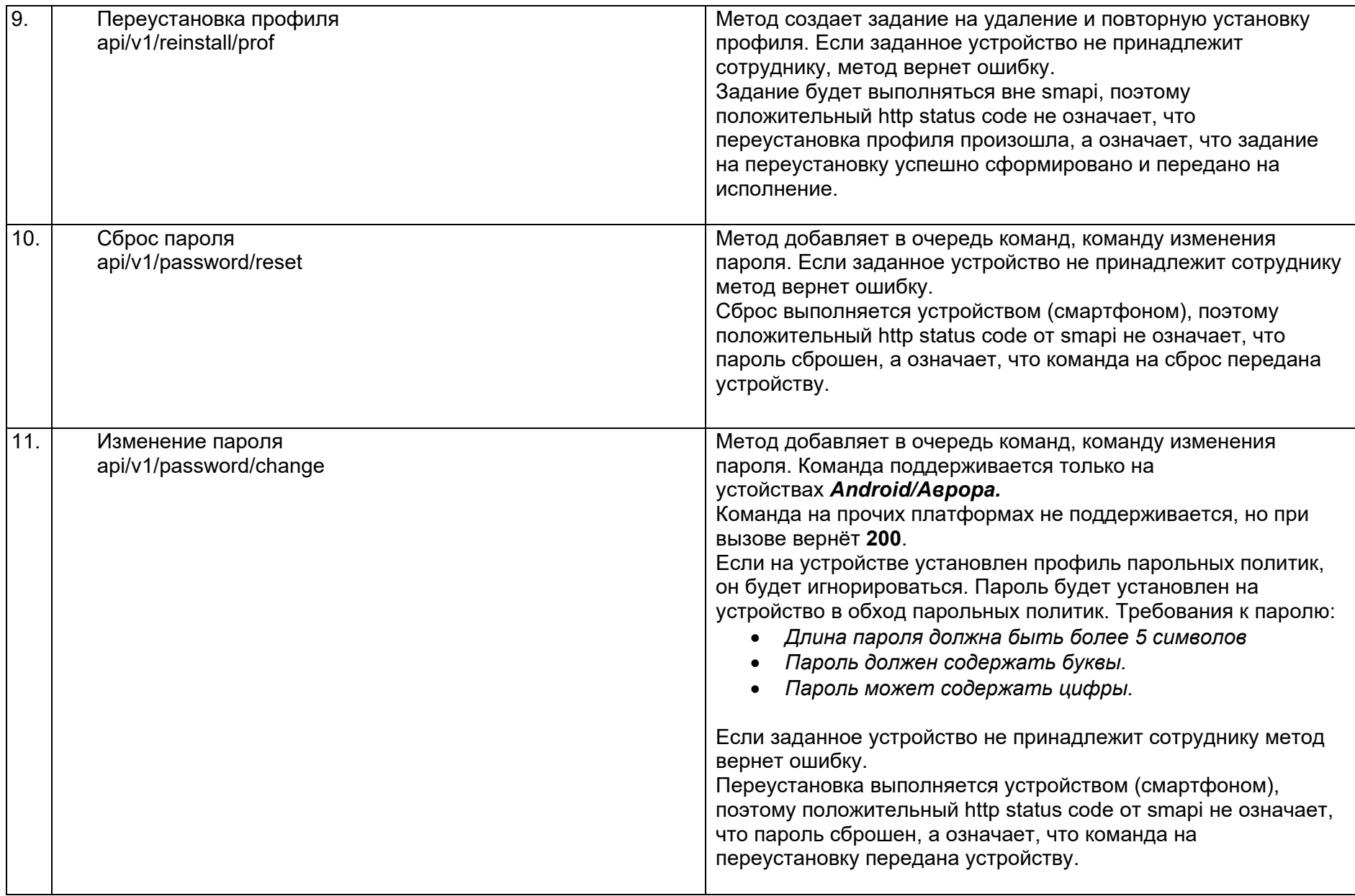

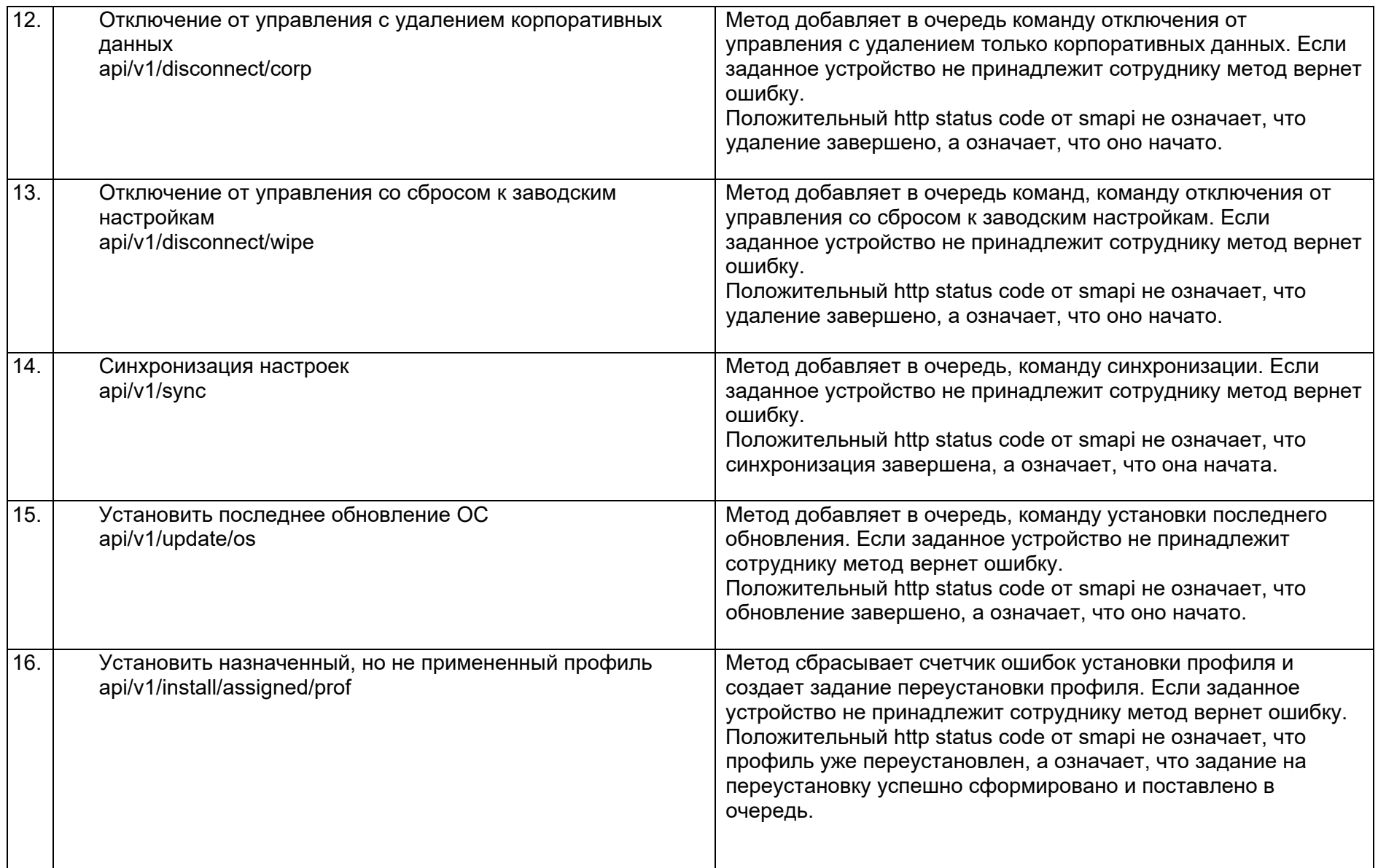

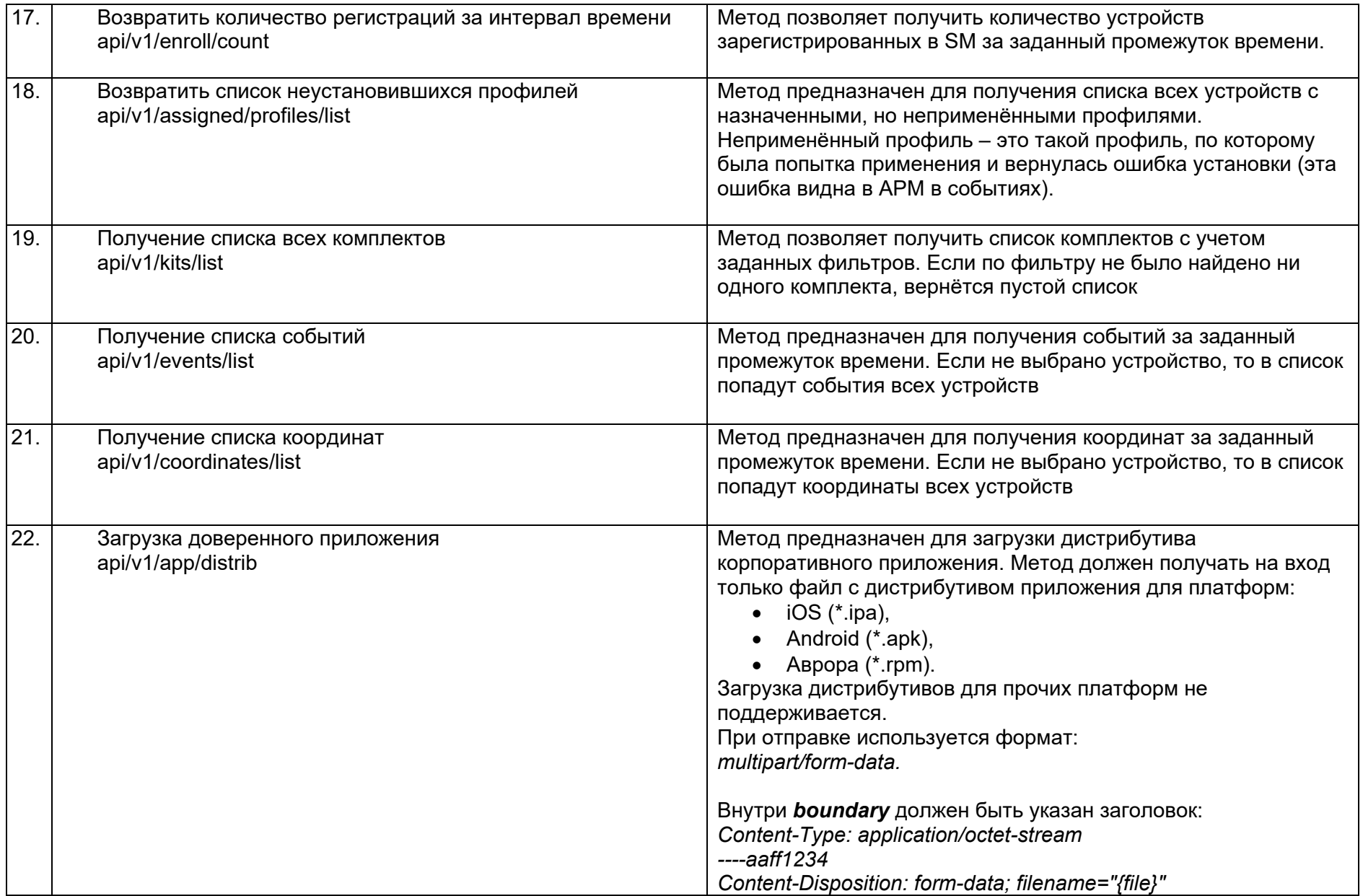

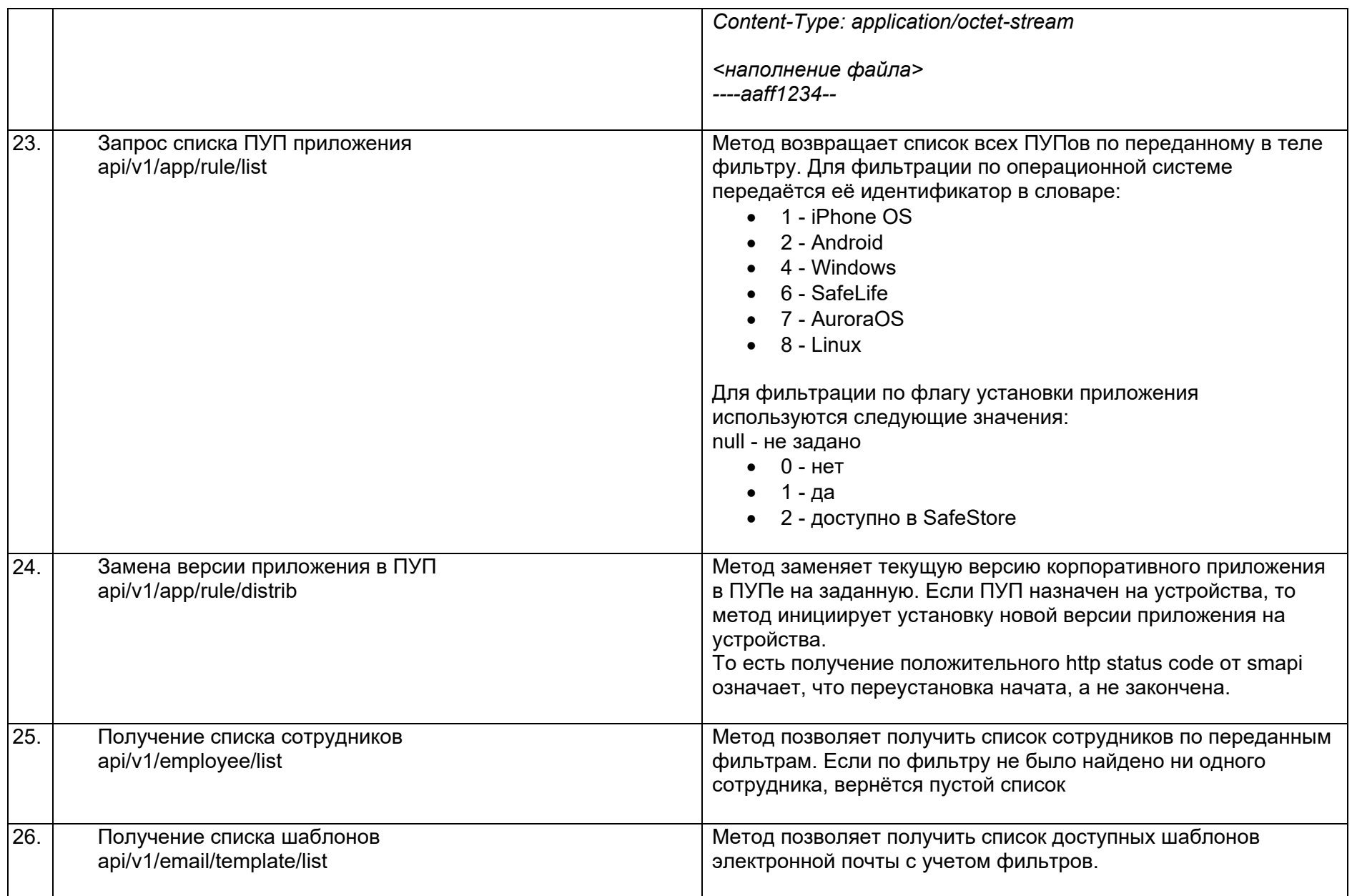

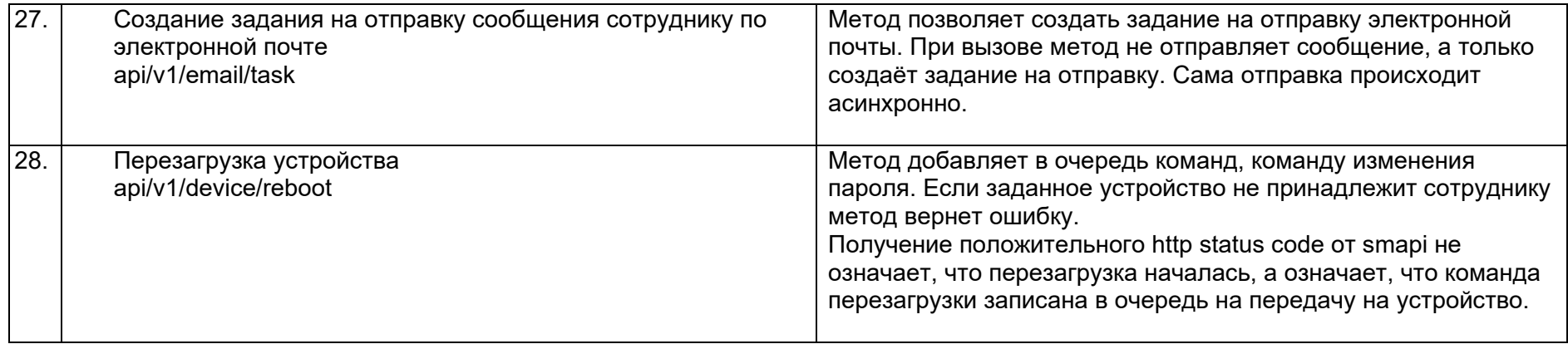